Hadoop Tutorial For [Beginners](http://download.manualget.ru/file.php?q=Hadoop Tutorial For Beginners Cloudera) Cloudera >[>>>CLICK](http://download.manualget.ru/file.php?q=Hadoop Tutorial For Beginners Cloudera) HERE<<<

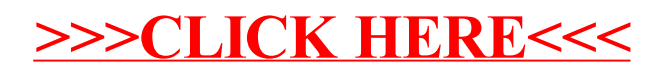